## **NHSN v8.4 (July 2015) Release Notes**

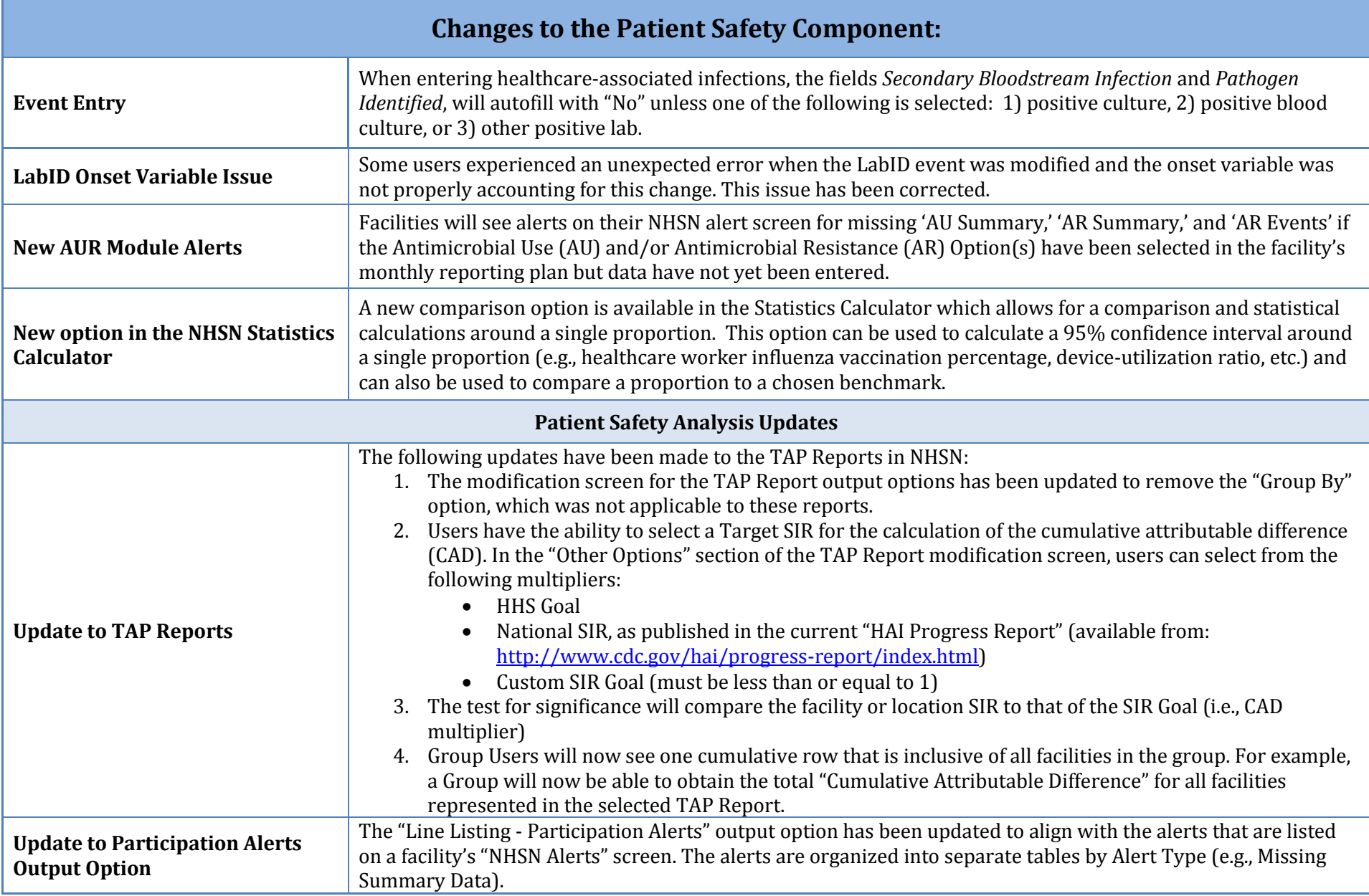

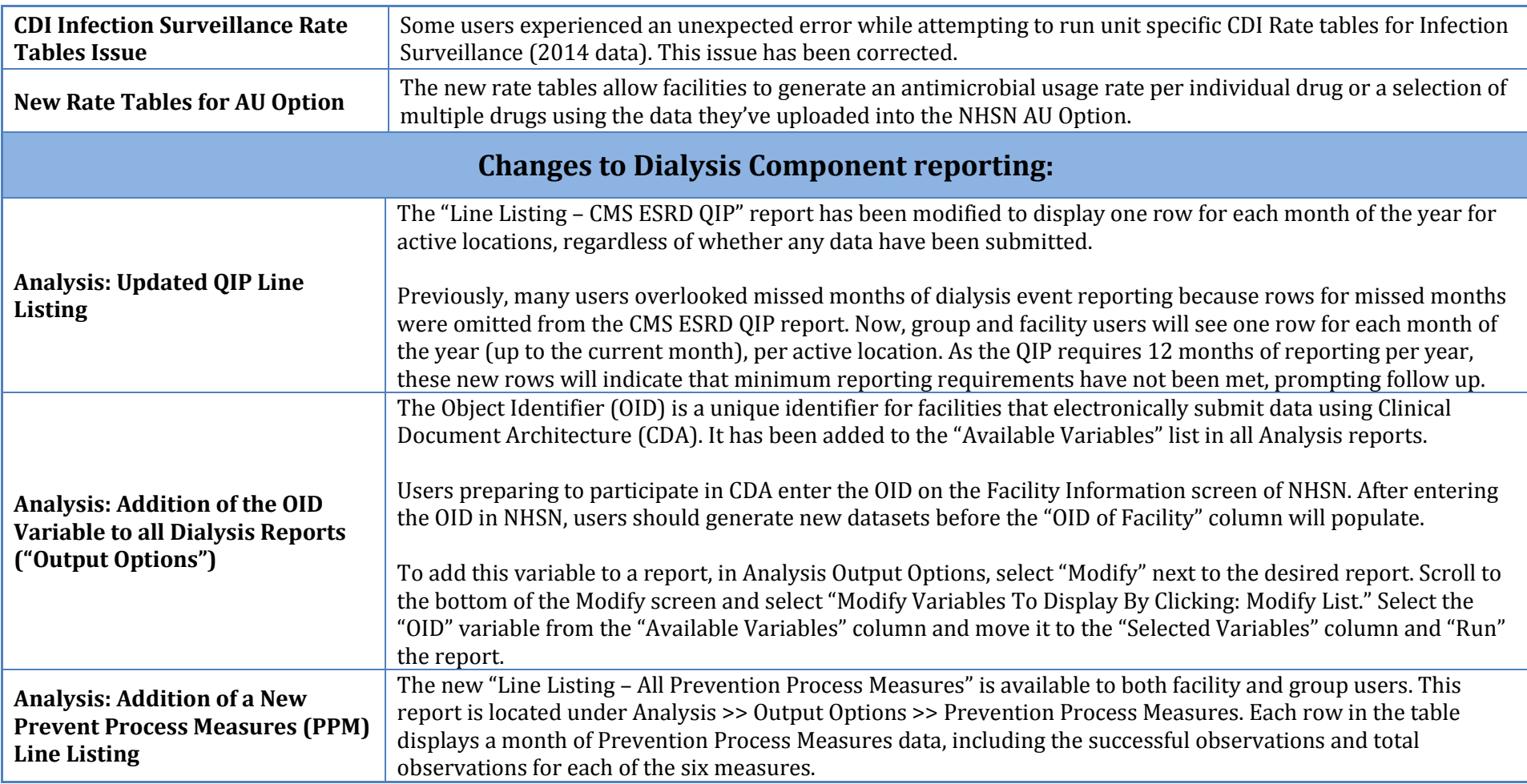

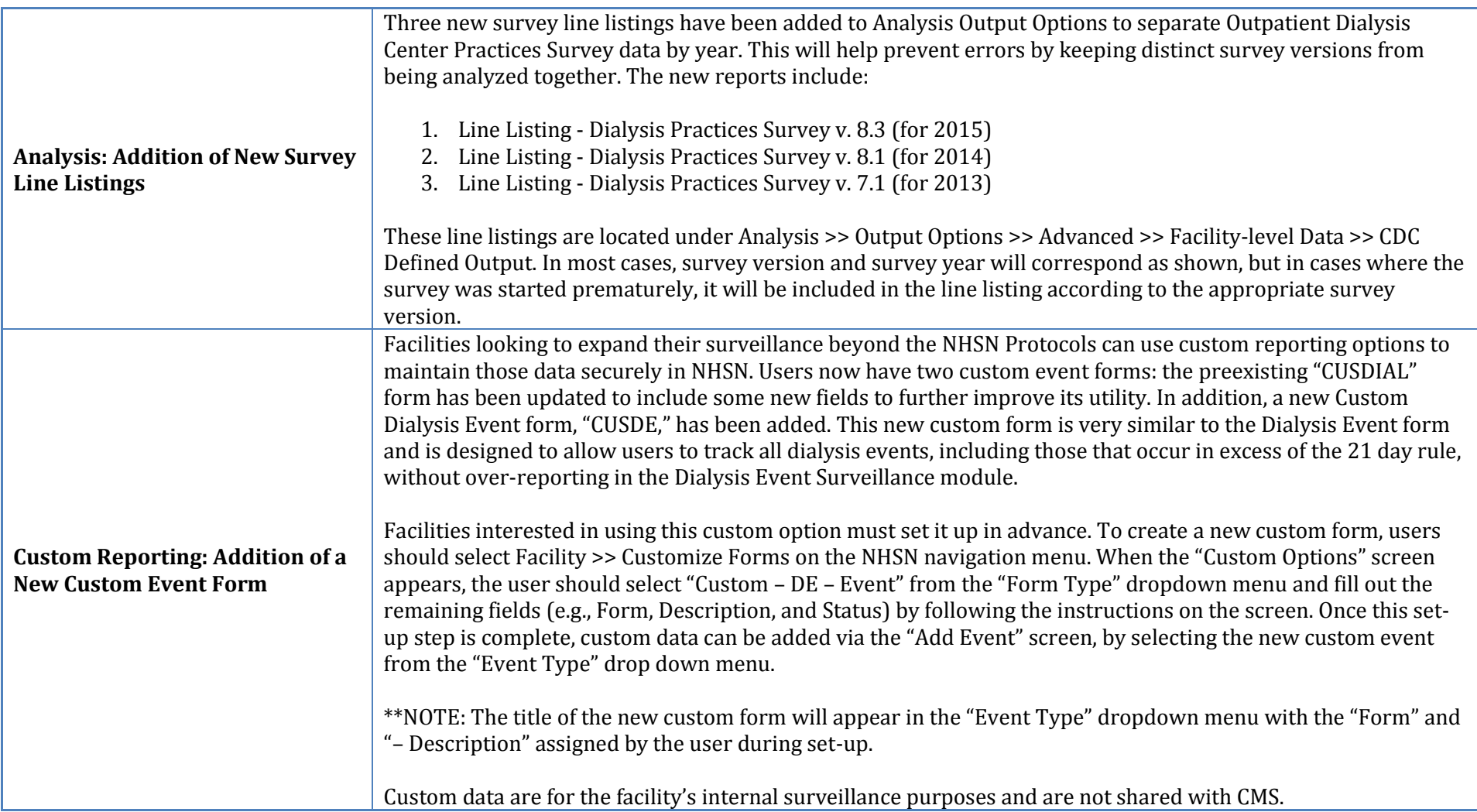

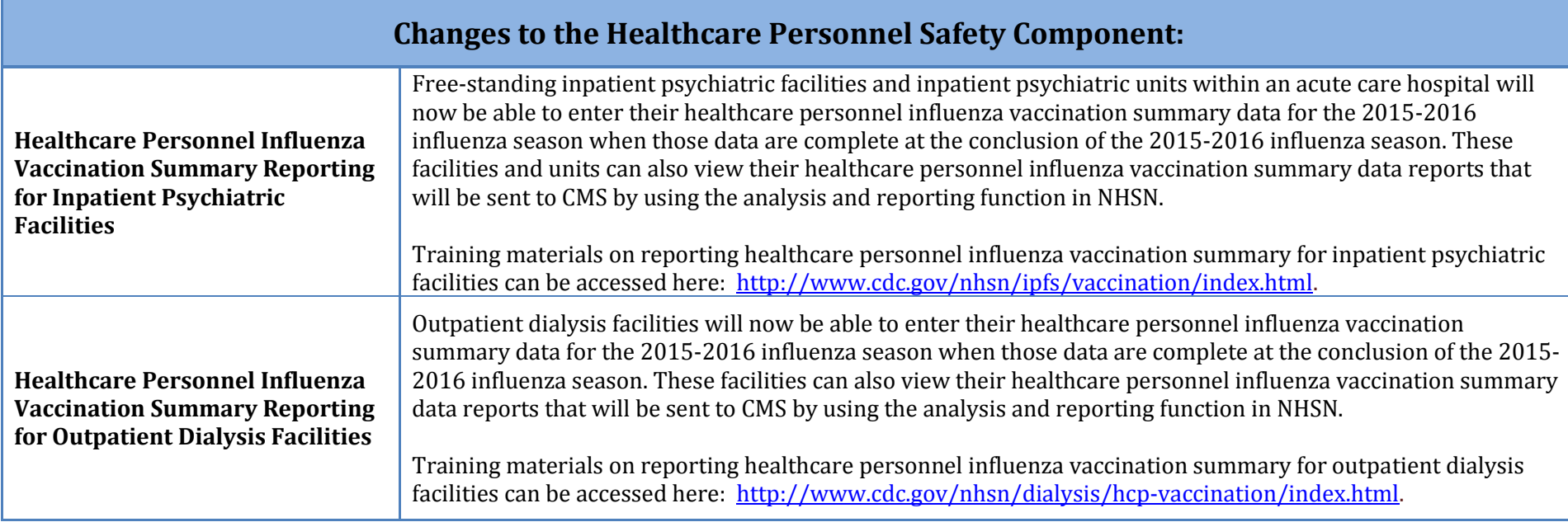

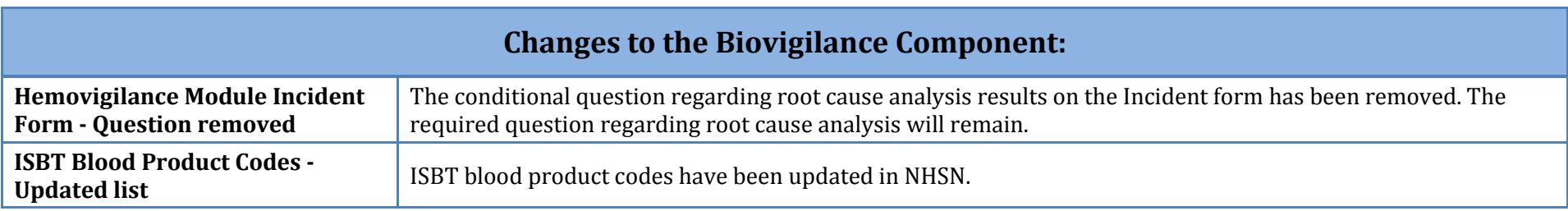

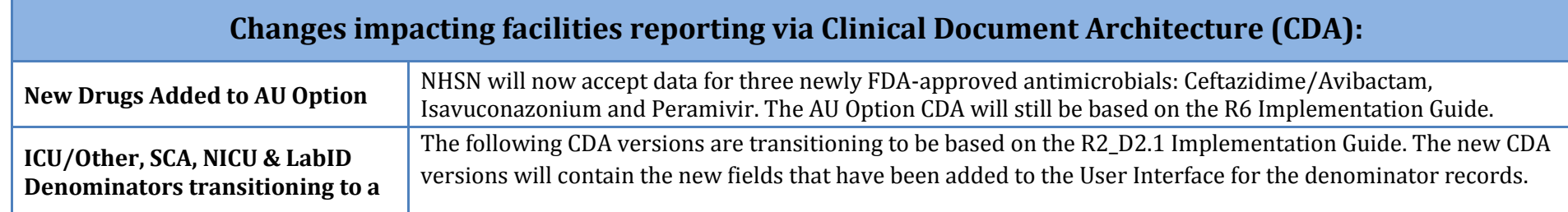

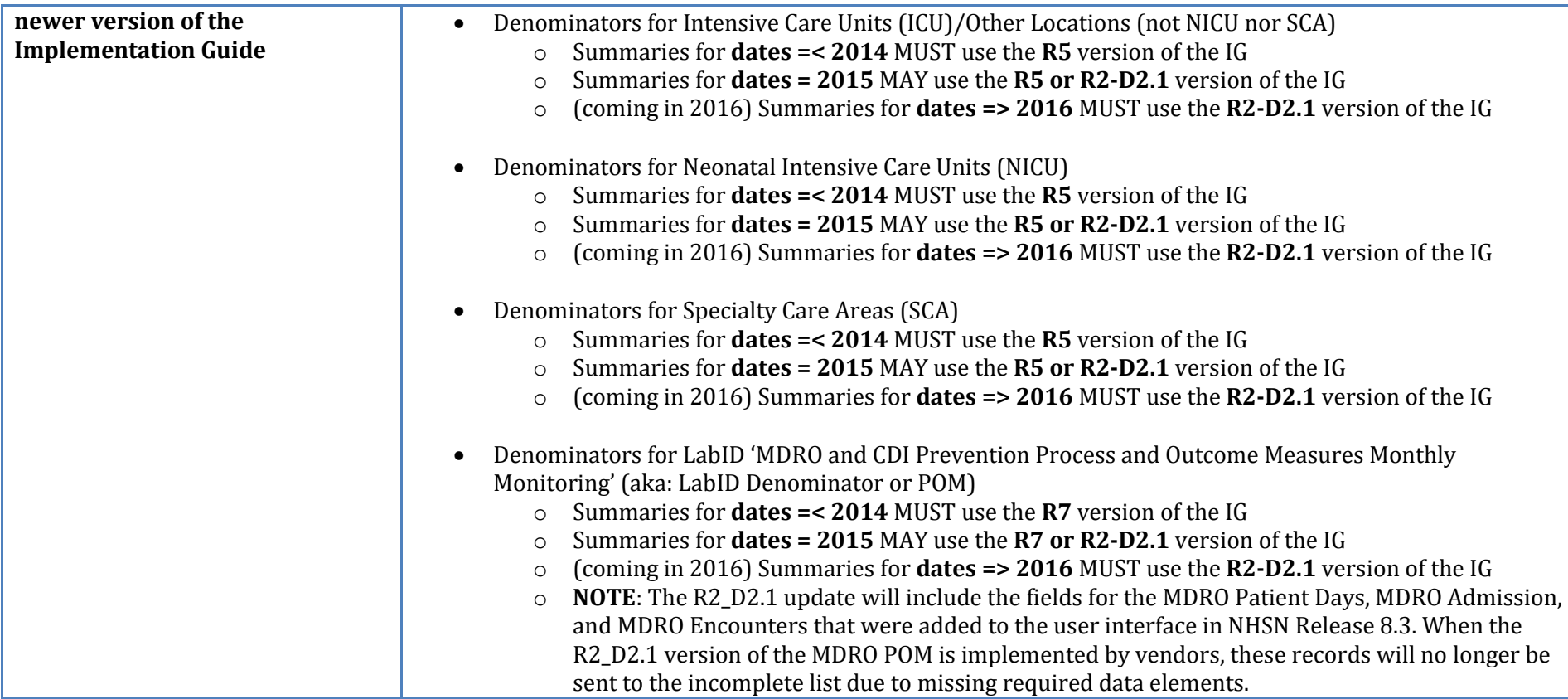